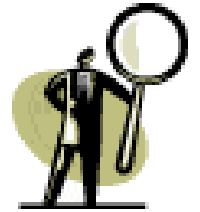

**Good Programming requires Good Debugging Skills** 

**Know the rules (syntax) and how to apply (meaningful names)** 

- **Know your data type (numeric, character) and values (acceptable)**
- **Know what results to expect (no surprises)**

## **Selected Errors, Warnings and Notes along with tips to resolve**

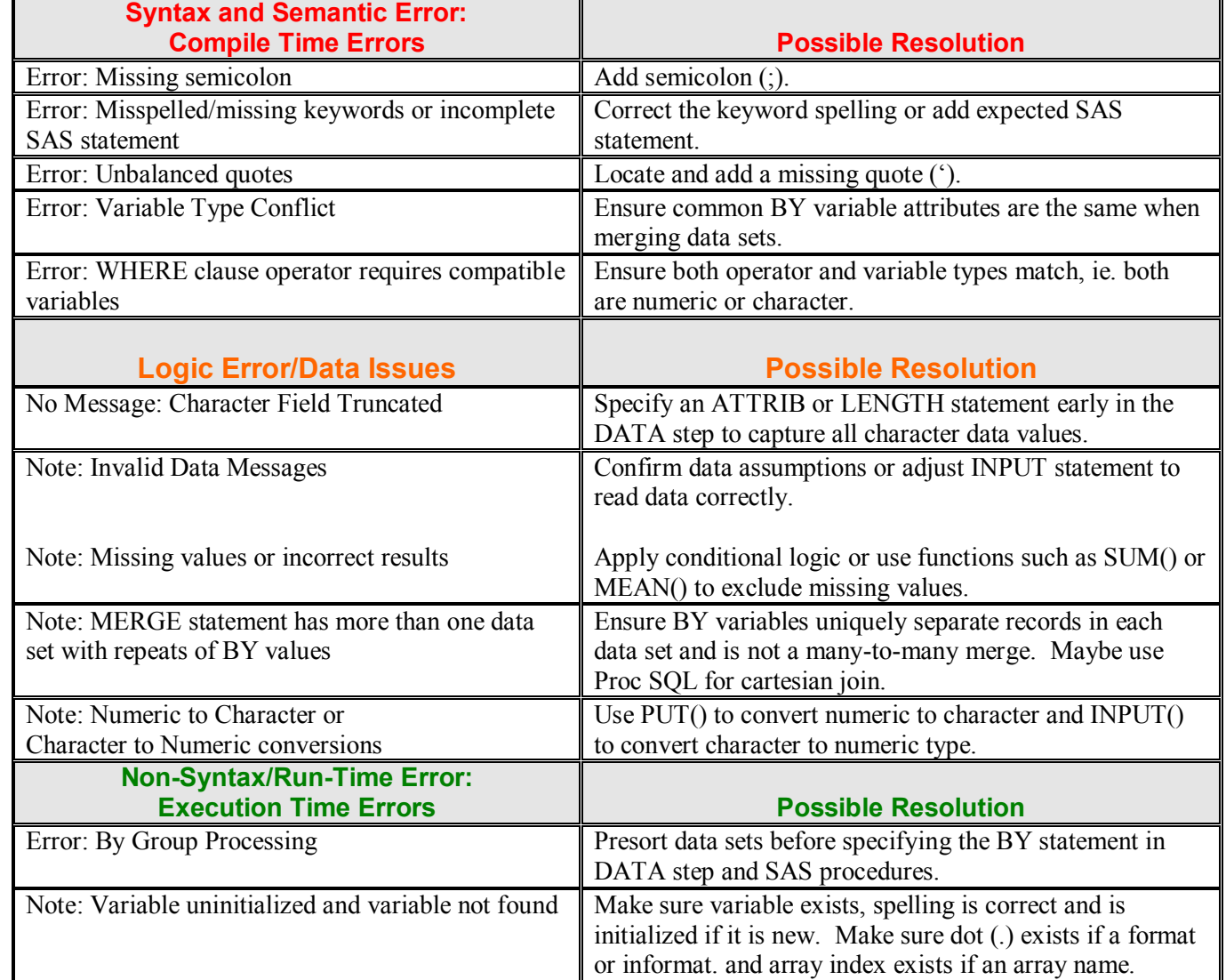

**Be careful of logic errors which may produce wrong results without generating any errors!**

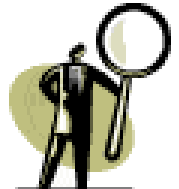

## **Table 25: DATA Step Debugging Techniques**

**Purpose is to identify unexpected data.**

 **Capture condition, display data issue and other temporary variables in SAS Log or Abort program.**

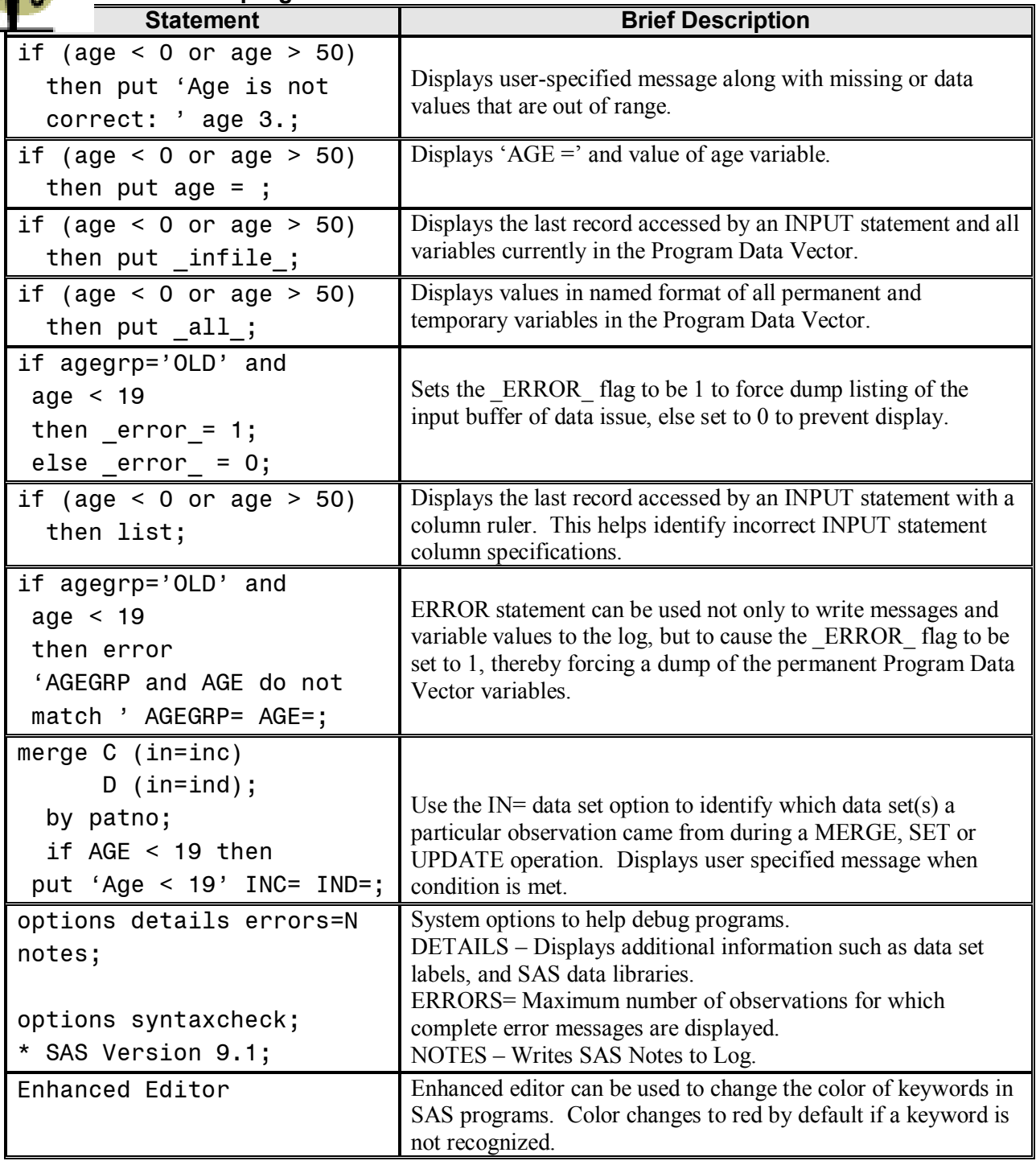